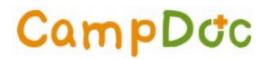

# Mobile User Guide

#### TABLE OF CONTENTS:

- MOBILE VIEW EASE & PREFERENCE
- COMPLETING HEALTH FORMS
- MULTIPLE PARTICIPANTS ON MOBILE
- UPDATING PERSONAL INFORMATION
- ADDITIONAL PERSONALIZED SUPPORT

#### **MOBILE VIEW EASE & PREFERENCE**

Participants can complete their information in CampDoc by either a vertical or horizontal view, depending on your preference and the specific information that is required by your organization.

#### **Horizontal View**

| CampDoc                                | Joe Smith / Health Profile<br>Camp Arbor | 🕒 Jennifer Dawson 😮 🕩                                               |
|----------------------------------------|------------------------------------------|---------------------------------------------------------------------|
| Y Ray Dawson                           | Camper Information                       | Joe Smith<br>Nov 1, 2007                                            |
| + NEW PARTICIPANT                      |                                          | <ul> <li>Camper Information</li> </ul>                              |
|                                        | Camper Information                       | <ul> <li>Emergency Contacts</li> <li>Diet &amp; Activity</li> </ul> |
|                                        | * Address                                | Allergies                                                           |
|                                        | 123 main street                          | <ul> <li>Medications</li> <li>OTC Medications</li> </ul>            |
| © 2019 DocNetwork LLC 🗹                | * State                                  | <ul> <li>Immunizations</li> </ul>                                   |
| Privacy 🖒 Security 🖒<br>Terms of Use 🖒 | 100% Complete                            | NEXT STEP                                                           |

## **Vertical View**

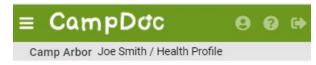

# **Camper Information**

## **Camper Information**

| * State  |   |
|----------|---|
| Michigan | * |

| <ul> <li>Camper Information</li> </ul> |      |
|----------------------------------------|------|
| <ul> <li>Emergency Contacts</li> </ul> |      |
| ✓ Diet & Activity                      |      |
| ✓ Allergies                            |      |
| <ul> <li>Medications</li> </ul>        |      |
| OTC Medications                        |      |
| Immunizations                          |      |
| 100% Complete                          | NEXT |
|                                        | STEP |

#### **COMPLETING HEALTH FORMS**

After you select "Health Profile", it will direct you to the front page of the participant's Health Profile. We recommend that you select "Continue" at the bottom of your screen to complete the forms in order, but you are also more than welcome to select the specific step you would like to complete first.

| ≡ CampDoc                                                                                                    | 0                | 9           | •  |
|----------------------------------------------------------------------------------------------------|------------------|-------------|----|
| Camp ArborRay Dawson / Health Profile                                                                                                    |                  |             |    |
| Health Profile                                                                                                    |                  |             |    |
| Welcome to the Health Profile for Ray<br>For camp specific questions, please or<br>Susie Anderson at 734-555-1000 or<br>susieanderson@email.com.                                              |                  |             |    |
| Here are some tips to get you star                                                                                                    | ted:             |             |    |
| <ul> <li>Your answers will save as you ty<br/>You do not have to complete the<br/>health profile at once.</li> </ul>                                                                          |                  |             |    |
| <ul> <li>You can navigate between steps<br/>the Previous Step or Next Step<br/>the bottom of the page. You may<br/>between steps by clicking the ste<br/>on the right of the page.</li> </ul> | buttor<br>/ also | ns a<br>jum | t  |
| Camper Information     Diet & Activity                                                                                                    | -                |             |    |
| ✓ Allergies                                                                                                    |                  |             |    |
| Medications                                                                                                    |                  |             |    |
| OTC Medications                                                                                                    |                  |             |    |
| Immunizations                                                                                                    |                  | J           |    |
| Health History                                                                                                    |                  | ٧           |    |
| 36% Complete                                                                                                    | CON              |             | UE |

See more on the next page

#### CONTINUING TO COMPLETING HEALTH FORMS

Once you have completed a step, please select "Next Step" at the bottom right of your screen to continue to complete your health forms.

At the last step or once your Health Forms are 100% completed (all green checkmarks), you will see your percentage change to 100% at the bottom of your screen.

| = Cam                                                                                                    | PD <b>C</b> C                                                                                        | 9                                                             | 0 B                                          |
|----------------------------------------------------------------------------------------------------|----------------------------------------------------------------------------------------------------|---------------------------------------------------------------|----------------------------------------------|
| Camp Arbor Jo                                                                                                    | e Smith / Health                                                                                     | Profile                                                       |                                              |
| Authorization                                                                                                    | n                                                                                                    |                                                               |                                              |
| Health Authoriz                                                                                                    | zation                                                                                               |                                                               |                                              |
| I hereby accept<br>the following st                                                                                                    |                                                                                                    | the provisi                                                   | ons of                                       |
| HEALTH AUTHO                                                                                                    | RIZATION                                                                                             |                                                               |                                              |
| This health histor<br>the health status<br>The person desc<br>in all camp activi<br>an examining lice<br>permission to the<br>colorted by the c | of the individual<br>ribed has permis<br>ties except as no<br>ensed medical pl<br>e licensed medical | l to whom it<br>ssion to part<br>oted above a<br>rofessional. | pertains.<br>licipate<br>and/or by<br>I give |
|                                                                                                    |                                                                                                    |                                                               |                                              |
| <ul> <li>Immunizations</li> </ul>                                                                                                    | 15                                                                                                   |                                                               |                                              |
| ✓ Health History                                                                                                    |                                                                                                    |                                                               |                                              |
| ✓ Insurance                                                                                                    |                                                                                                    |                                                               | 1.1                                          |
| ✓ Healthcare Prov                                                                                                    | viders                                                                                               |                                                               |                                              |
| 🗸 Physician Form                                                                                                    |                                                                                                    |                                                               |                                              |
| - Authorization                                                                                                    |                                                                                                    |                                                               |                                              |
| PREVIOUS<br>STEP                                                                                                    | 100% Comple                                                                                          | te 🔶                                                          | _                                            |

## **MULTIPLE PARTICIPANTS ON MOBILE**

On a mobile device, the only thing a user can initially see is the first participant, which, in this case, is [Name]. Here's how you can see the rest of your participants' profiles:

- 1. Log in to your [CampDoc account].
- 2. Gently pull your finger from the top of the device down until you see the green CampDoc banner.

3. In the upper-left corner, tap the Menu icon (E). You will see your participants' profiles on the left side of the screen.

4. Tap the name of the participant that you're trying to access, and you will see a submenu for their profile.

I included a screenshot to show you what I mean:

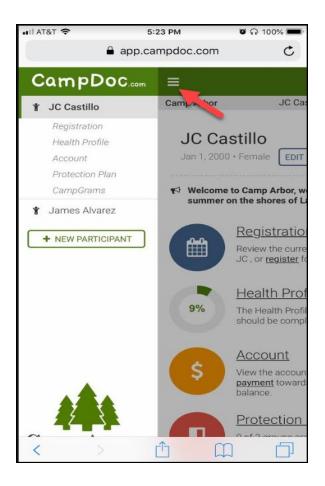

## UPDATING PERSONAL INFORMATION

I think you may be trying to update your personal information using a mobile device. Here's how you can do that:

- 1. Gently pull your finger down from the top of your mobile device until you see the green [CampDoc.com] banner.
- 2. In the upper-right corner, tap the Person icon ( $\bigcirc$ ).
- 3. Make any necessary updates.
- 4. Click the SAVE button.

I included a screenshot below to show you what I mean:

| 📲 AT&T 🗢                                                                                                    | 3:43 PM                                     | ଅ ନା 100% 🖿                                      | D-             |
|----------------------------------------------------------------------------------------------------|---------------------------------------------|--------------------------------------------------|----------------|
| <b>A</b>                                                                                                    | app.campdoc.com                             | c                                                |                |
| = CampD                                                                                                    | OC.com                                      | 8 6 6                                            | *              |
| Camp Yellow Birch                                                                                                    | Analy Manhoor                               | 1                                                |                |
| Annual March                                                                                                    |                                             |                                                  |                |
|                                                                                                    |                                             | EUSERS                                           |                |
| 📢 Welcome to Ca                                                                                                    | III AT&T 🗢                                  | 3:45 PM                                          | ଷ ଲା 100% 🗖    |
| next summer or                                                                                                    | ap                                          | p.campdoc.com                                    | C              |
| Re                                                                                                    | About You                                   |                                                  |                |
| Revi<br>Amy                                                                                                    | If you want to chang<br>associated with you | ge the name, email, ph<br>ir CampDoc.com acco    |                |
| Alty                                                                                                    | do so below. If you other than yourself     | are using CampDoc.co<br>(e.g. your child), pleas | om for someone |
| He                                                                                                    | their information he                        |                                                  |                |
| 91% The should be should b | * First Name<br>Oscar                       | * Last Name                                      |                |
|                                                                                                    |                                             |                                                  |                |
| Ac                                                                                                    | * Email Address<br>oscar@camporo.co         | m                                                |                |
| S View                                                                                                    |                                             |                                                  |                |
| bala                                                                                                    | * Phone Number                              |                                                  |                |
| Pro                                                                                                    | 7346198300                                  |                                                  |                |
|                                                                                                    | I would like to receive te                  |                                                  |                |
| < >                                                                                                    | No                                          |                                                  | es             |
|                                                                                                    | * Mailing Address                           |                                                  |                |
|                                                                                                    | 12345 Michigan Ave                          | e, Dearborn, MI, 481                             | 26, US         |
|                                                                                                    |                                             |                                                  | SAVE           |
|                                                                                                    | < >                                         | Δ Δ                                              | 1 🗇            |

You can check out this article if you want to learn a little more about updating your information on the About You page.

# ADDITIONAL PERSONALIZED SUPPORT

Contact our Support Team directly for additional personalized support:

- **Phone:** (734) 636-1000
- Email: <u>Submit an Email Request for Assistance</u>
- Hours: 8:00 AM 5:00 PM EST Monday Friday.